## Getting started

ŀ

## **MULTITERM Pro wM-Bus**

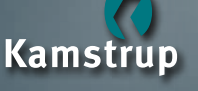

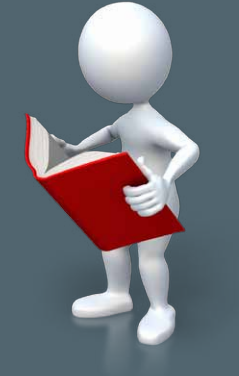

**For further information, see www.kamstrup.com**

> Kamstrup A/S Industrivej 28, Stilling 8660 Skanderborg Denmark Tel: +45 89 93 10 00 info@kamstrup.com www.kamstrup.com

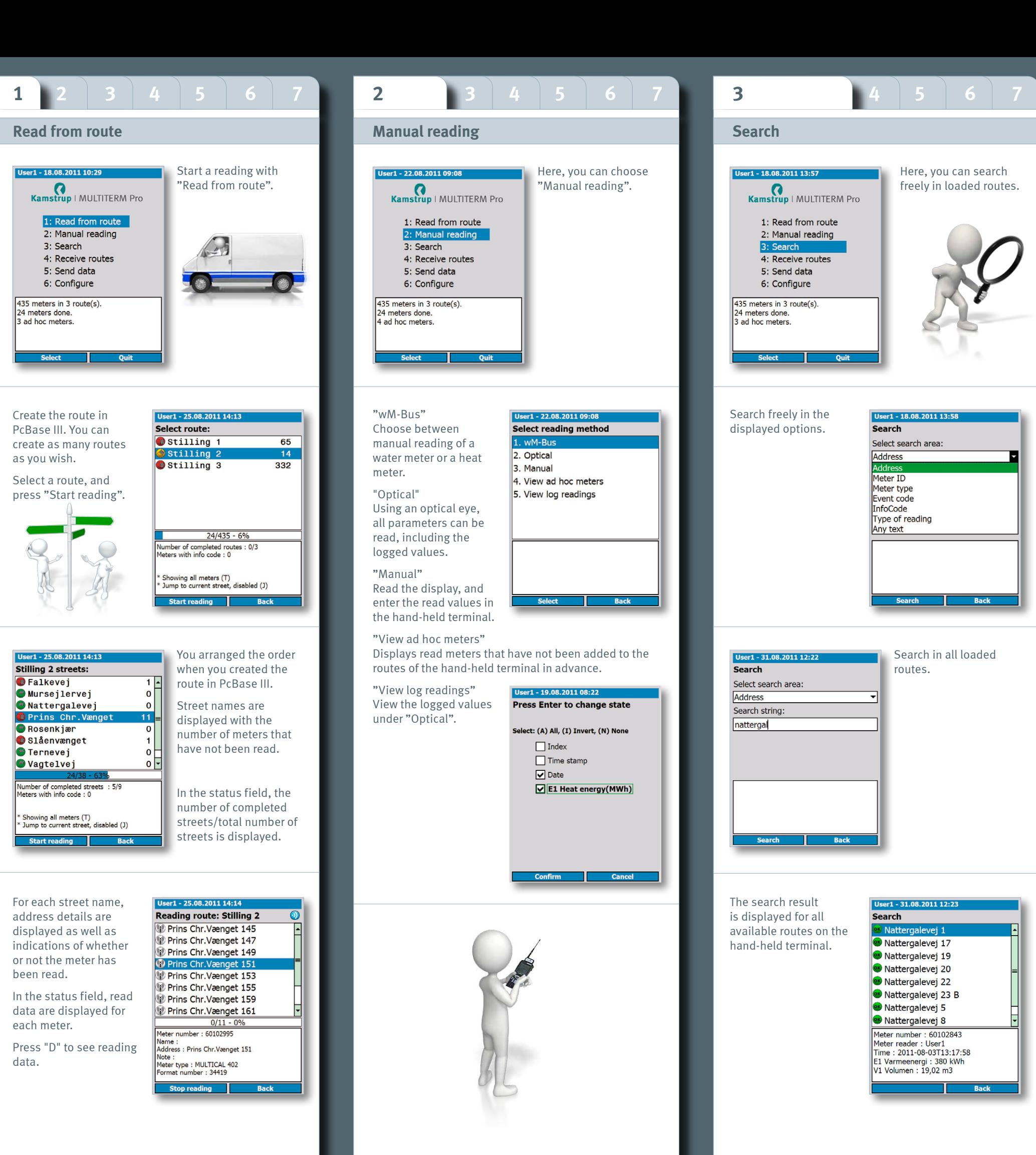

Here, you can search freely in loaded routes.

Search in all loaded

routes.

Nattergalevej 17

**Addres** 

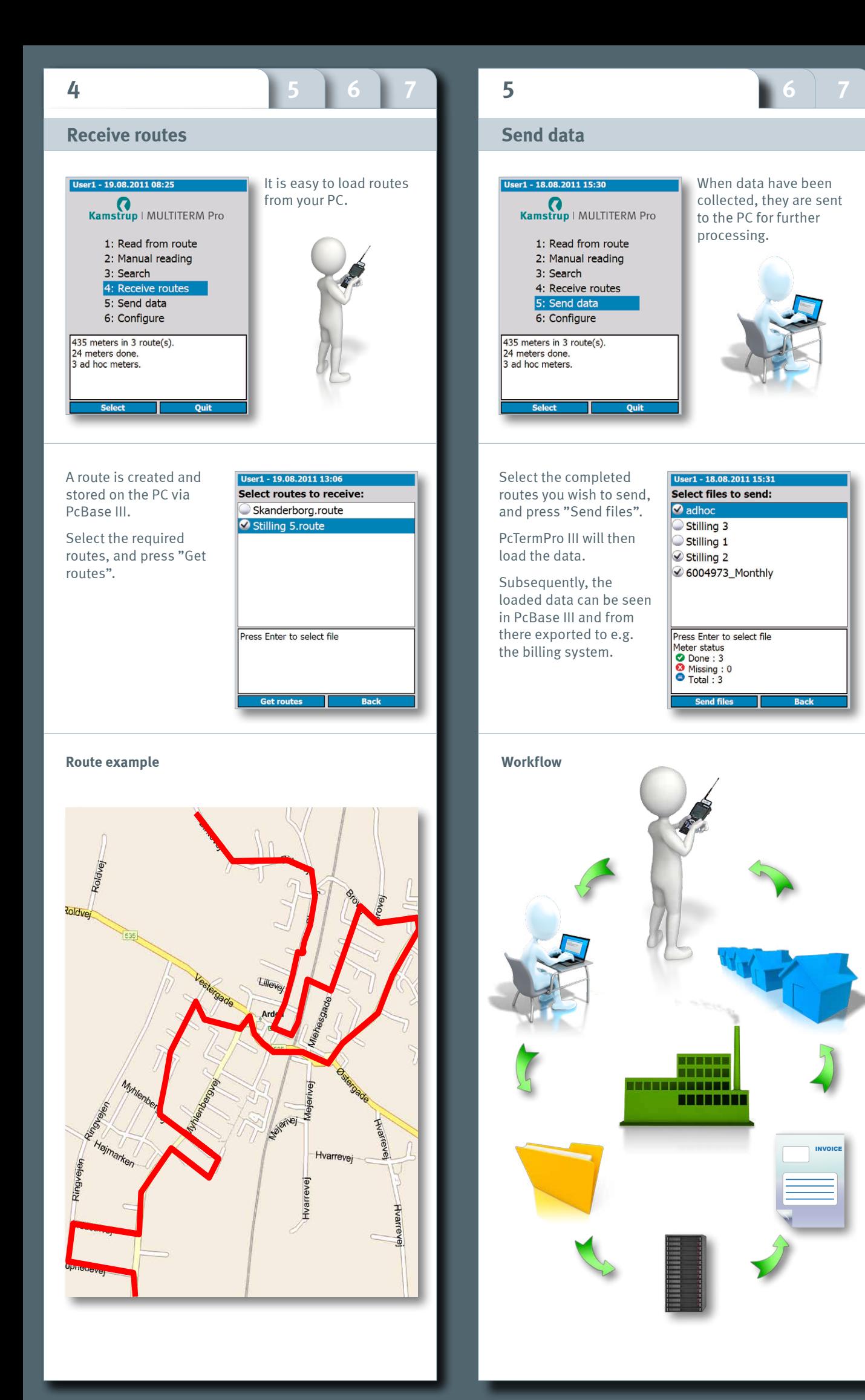

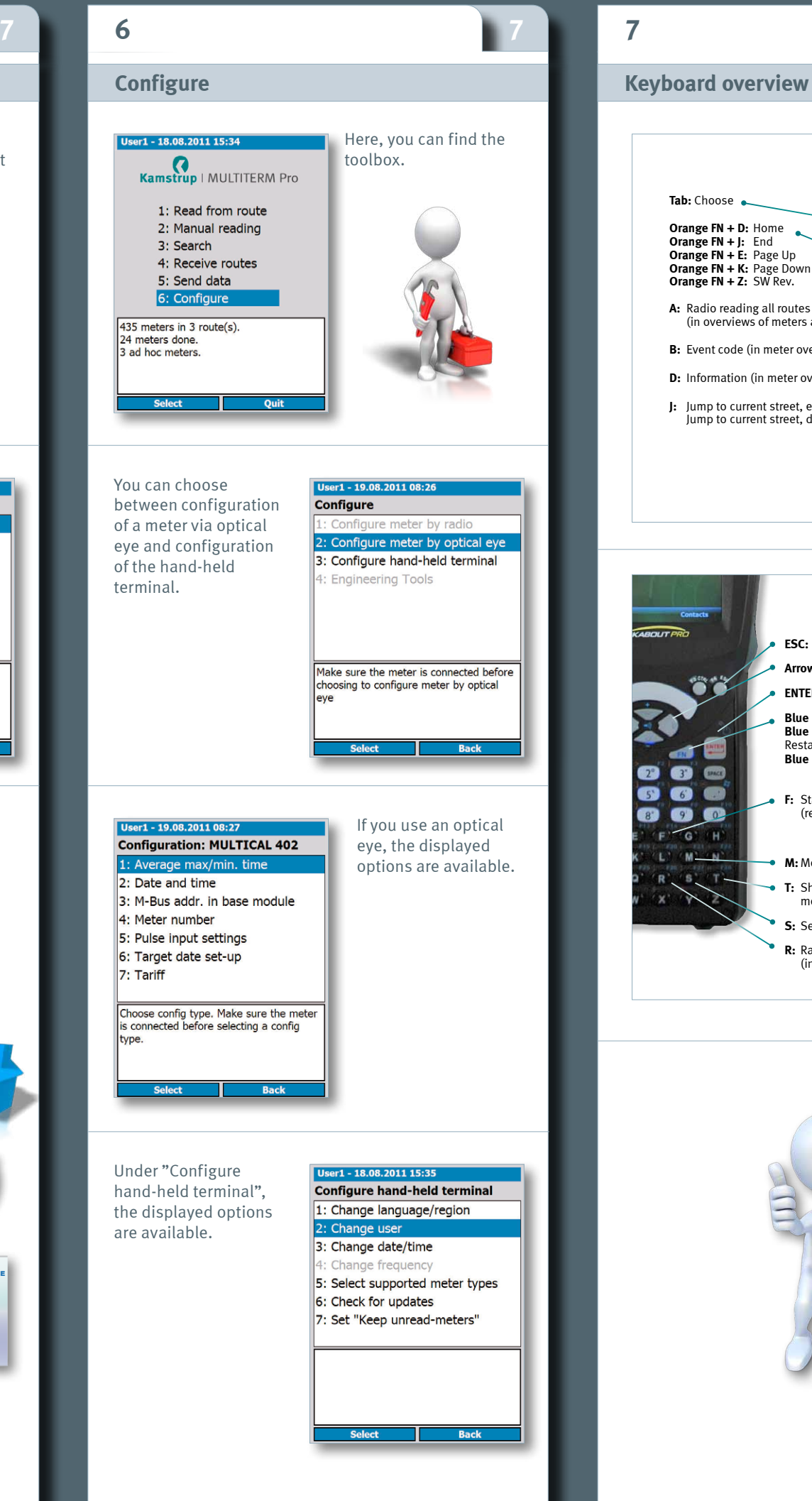

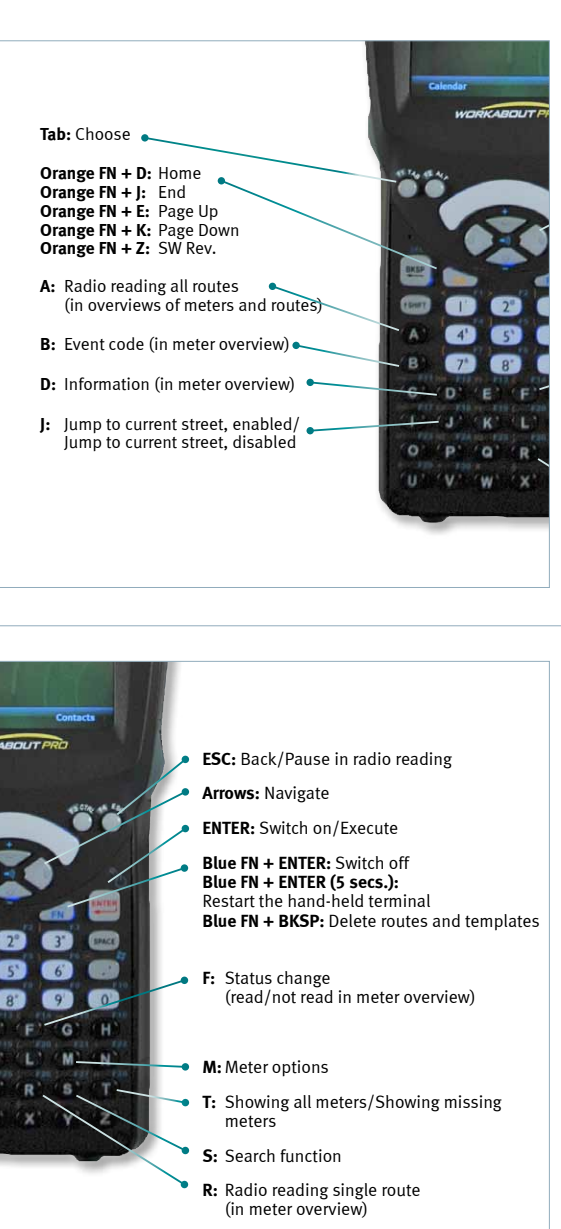

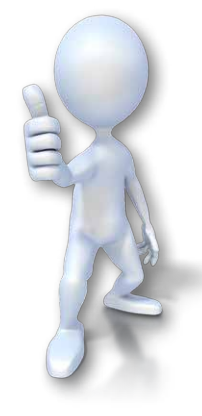